| Navigating the File System |                                     |  |
|----------------------------|-------------------------------------|--|
| cd [directory]             | Change directory                    |  |
| pwd                        | Print working directory             |  |
| ls [options] [directory]   | List directory contents             |  |
| mkdir [directory]          | Create a new directory              |  |
| rmdir [directory]          | Remove a directory                  |  |
| cp [source] [destination]  | Copy files or directories           |  |
| mv [source] [destination]  | Move or rename files or directories |  |
| rm [options] [file]        | Remove files or directories         |  |
| touch [file]               | Create an empty file                |  |

| Archiving and Compression             |                                  |  |
|---------------------------------------|----------------------------------|--|
| tar [options] [files/directories]     | Create or extract tar archives   |  |
| gzip [file]                           | Compress a file                  |  |
| gunzip [file.gz]                      | Decompress a gzipped file        |  |
| zip [archive.zip] [files/directories] | Create a zip archive             |  |
| unzip [archive.zip]                   | Extract files from a zip archive |  |

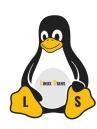

Get more cheat sheets and other Linux content at

LinuxStans.com

| File Manipulation     |                                                           |  |
|-----------------------|-----------------------------------------------------------|--|
| cat [file]            | Output the contents of a file                             |  |
| head [options] [file] | Output the first lines of a file                          |  |
| tail [options] [file] | Output the last lines of a file                           |  |
| less [file]           | View the contents of a file interactively                 |  |
| grep [pattern] [file] | Search for a pattern in a file                            |  |
| wc [options] [file]   | Count the number of lines, words, or characters in a file |  |

| Permissions Permissions Permission Permission Permiss |                                                          |  |
|----------------------------------------------------------------------------------------------------|----------------------------------------------------------|--|
| chmod [permissions] [file]                                                                                                    | Change the permissions of a file or directory            |  |
| chown [user:group] [file]                                                                                                    | Change the owner and group of a file or directory        |  |
| chgrp [group] [file]                                                                                                    | Change the group of a file or directory                  |  |
| umask [mask]                                                                                                    | Set the default file permissions for newly created files |  |

| Process Management |                                            |  |
|--------------------|--------------------------------------------|--|
| ps [options]       | Display information about active processes |  |
| kill [process_ID]  | Terminate a process                        |  |
| top                | Display and manage the top processes       |  |
| bg [job_ID]        | Move a job to the background               |  |
| fg [job_ID]        | Bring a background job to the foreground   |  |